# **Berechnung domänenspezifischer Modelldifferenzen**

Am Beispiel von objekt-orientierten ereignisgesteuerten Prozessketten

Torsten Grigull

## **Gliederung der Endpräsentation**

- **1. Problemstellung**
- **2. Zielsetzung und thematische Abgrenzung**

1

- **3. Struktur der Arbeit**
- **4. Zusammenfassung der Ergebnisse**
- **5. Ausblick**

- **Es existieren Werkzeuge für den Modellvergleich**
- **EMF Compare vergleicht Modelle auf Modell- und Text-Ebene**
- **Anwendung von EMF Compare auf z.B. oEPK führt zur Darstellung atomarer von einander unabhängiger Differenzen zwischen Modellen**
- **Generischer Algorithmus erkennt keine semantischen Zusammenhänge**
- **Eine Erweiterungsmöglichkeit muss genutzt werden**

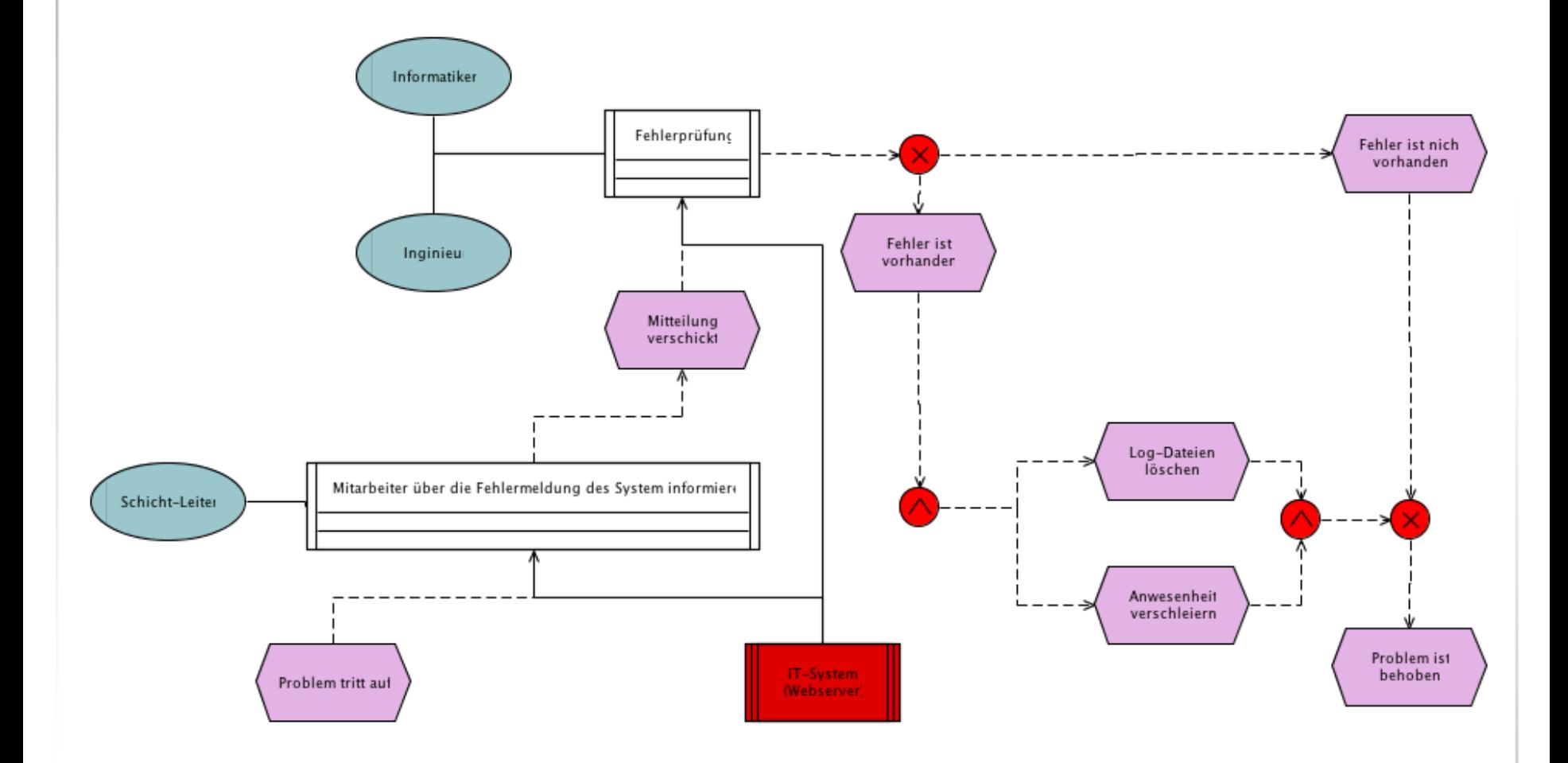

Modell: links.oepc

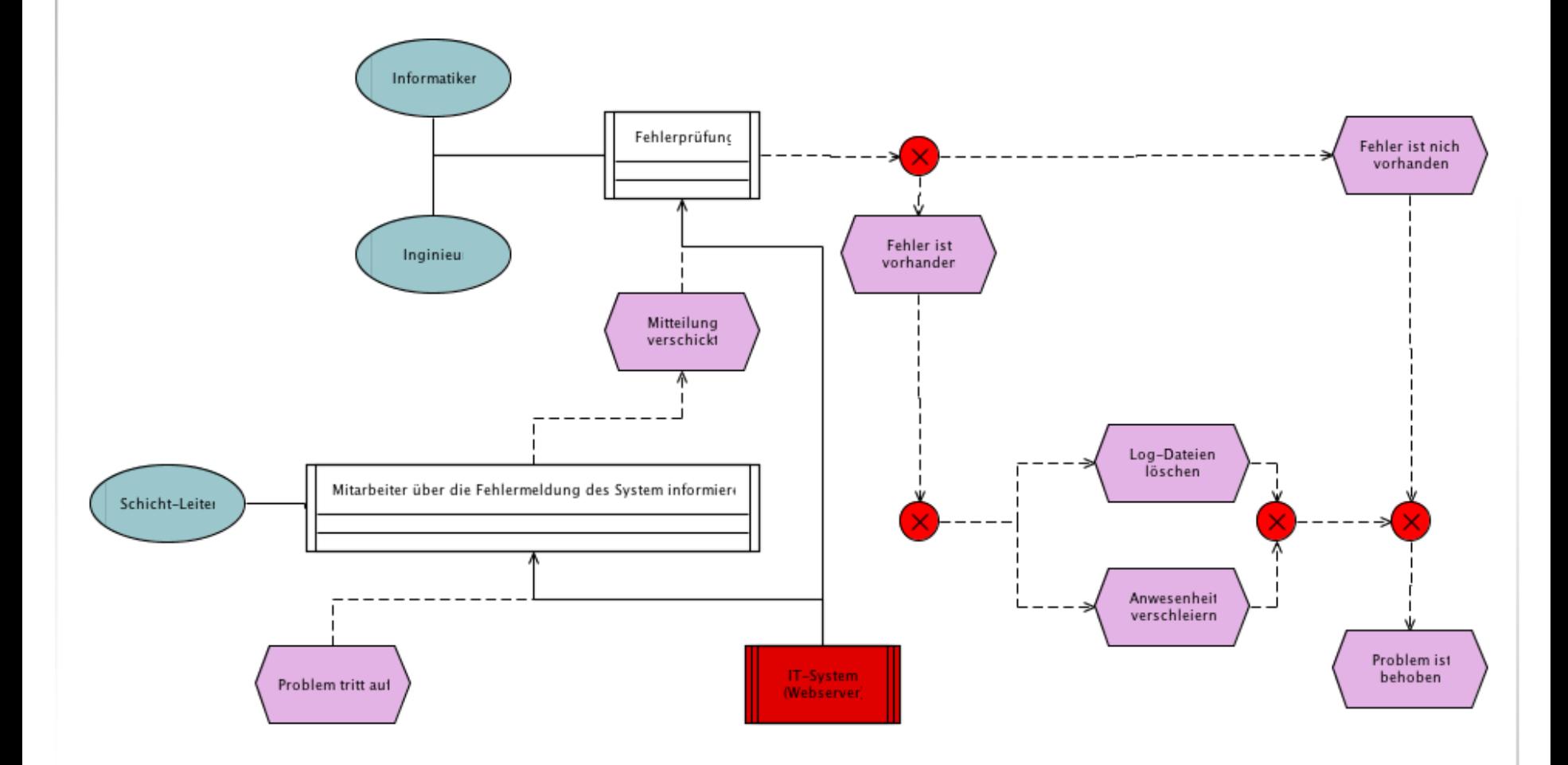

#### Modell: rechts.oepc

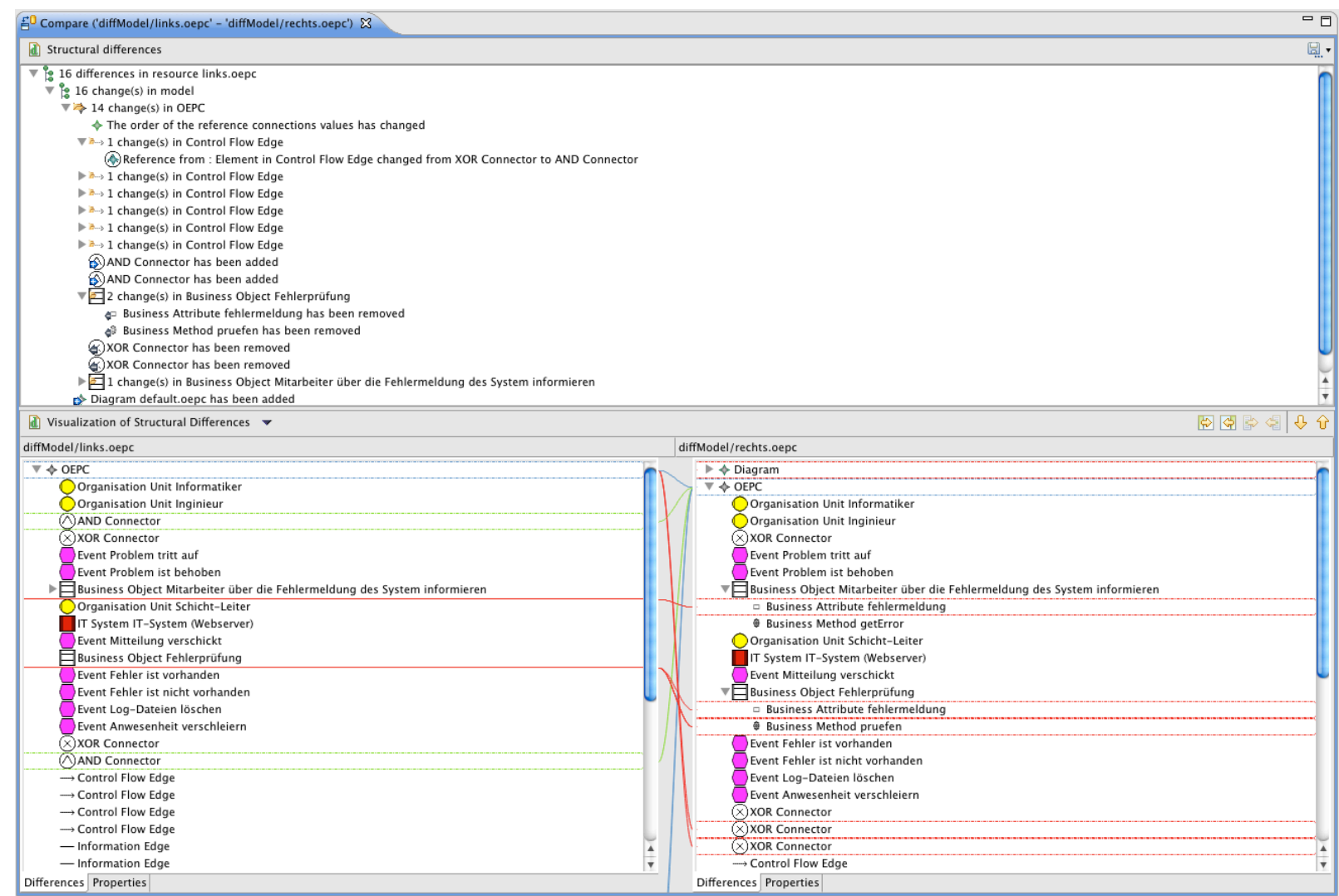

#### **Zielstellung und thematische Abgrenzung**

 **Ziel soll es sein den nötigen Aufwand abzuschätzen für die Entwicklung einer DiffExtension mit derzeit zur Verfügung stehenden Mitteln für domänenspezifische Differenzanalysen**

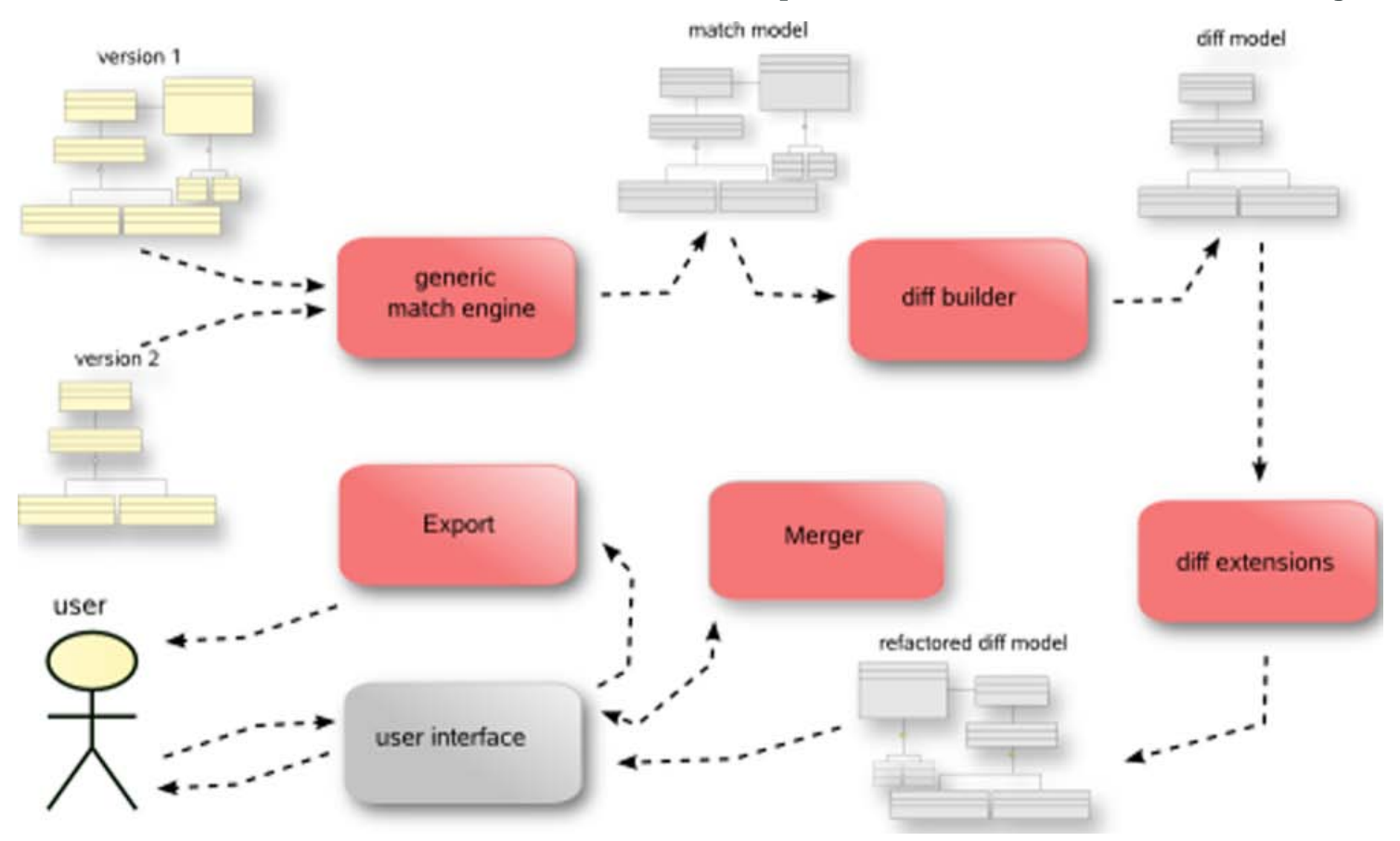

## **Zielstellung und thematische Abgrenzung**

- **Nur Betrachtung von Modellen konform zum selben Metamodell**
- **Nicht Beachtung von Identifikationsnummern (Option in Einstellungen deaktiviert)**
- **Hauptaugenmerk auf Schnittstelle DiffExtension**
- **Viele weitere Schnittstellen verfügbar (Merger, Export, User Interface, Diff Engine, Match Engine)**

7

 **Lediglich Beschreibung der Schnittstelle und des Komponentensystems**

## **Struktur der Arbeit – Zur Zeit der Zwischenpräsentation**

#### **1. Gegenstand und methodisches Konzept der Arbeit**

- 1. Problemstellung
- 2. Zielstellung
- 3. Motivation
- 4. Arbeitsumgebung

## **2. EMF Compare – DiffExtension**

- 1. Aufbau des Komponentensystems
- 2. EMF Diff
	- **1. Erzeugung einer DiffExtension**
	- **2. Domänenbezogene Lösung für oEPK**
	- **3. Domänenbezogene Lösung für Intershop Enfinity Pipelines**

## **3. Zusammenfassung**

- 1. Bewertung domänenspezifischer Differenzanalysen
- 2. Fazit
- 3. Ausblick

## **Struktur der Arbeit – Zur Zeit der Präfinalen Abgabe**

#### **1. Gegenstand und methodisches Konzept der Arbeit**

- 1. Problemstellung
- 2. Zielstellung
- 3. Motivation
- 4. Aufbau der Arbeit
- 5. Abgrenzung des Themas
- 6. Arbeitsumgebung

## **2. EMF Compare – DiffExtension**

- 1. Aufbau des Komponentensystems
- 2. DiffExtension
- 3. Anwendung einer DiffExtension
- **3. Bewertung domänenspezifischer Differenzanalyse**
	- 1. Verdeutlichung der nötigen Lösung
	- 2. Benötigter Aufwand einer Differenzanalyse mit EMF Compare 1.0
	- 3. Amortisierung von DiffExtensions

## **4. Zusammenfassung**

- 1. Fazit
- 2. Ausblick

#### **Zusammenfassung der Ergebnisse**

- **Einführung der Schnittstelle DiffExtension**
- **Generischer Algorithmus erkennt Zusammenhänge wenn IDs nicht beachtet werden (Bsp: Kante ändert sich von XOR zu AND)**
- **DiffExtension nur mit großem Aufwand realisierbar**
- **Wenige bis gar keine Dokumentation verhindert Nutzung**

#### **Ausblick**

- **DiffExtension nur eine von vielen Erweiterungsmöglichkeiten**
- **Erweiterung von Match Engine und Diff Engine wahrscheinlich einfacher**
- **Nähere Untersuchung von Interface Schnittstelle nötig**
- **EMF Compare auf Drei-Modell-Vergleich anzuwenden**
- **Dokumentation von EMF Compare Beispielen und Schnittstelle notwendig**
- **Bereits vorhandene Dokumentationen erleichtern die Anwendung und Entwicklung einer DiffExtension**